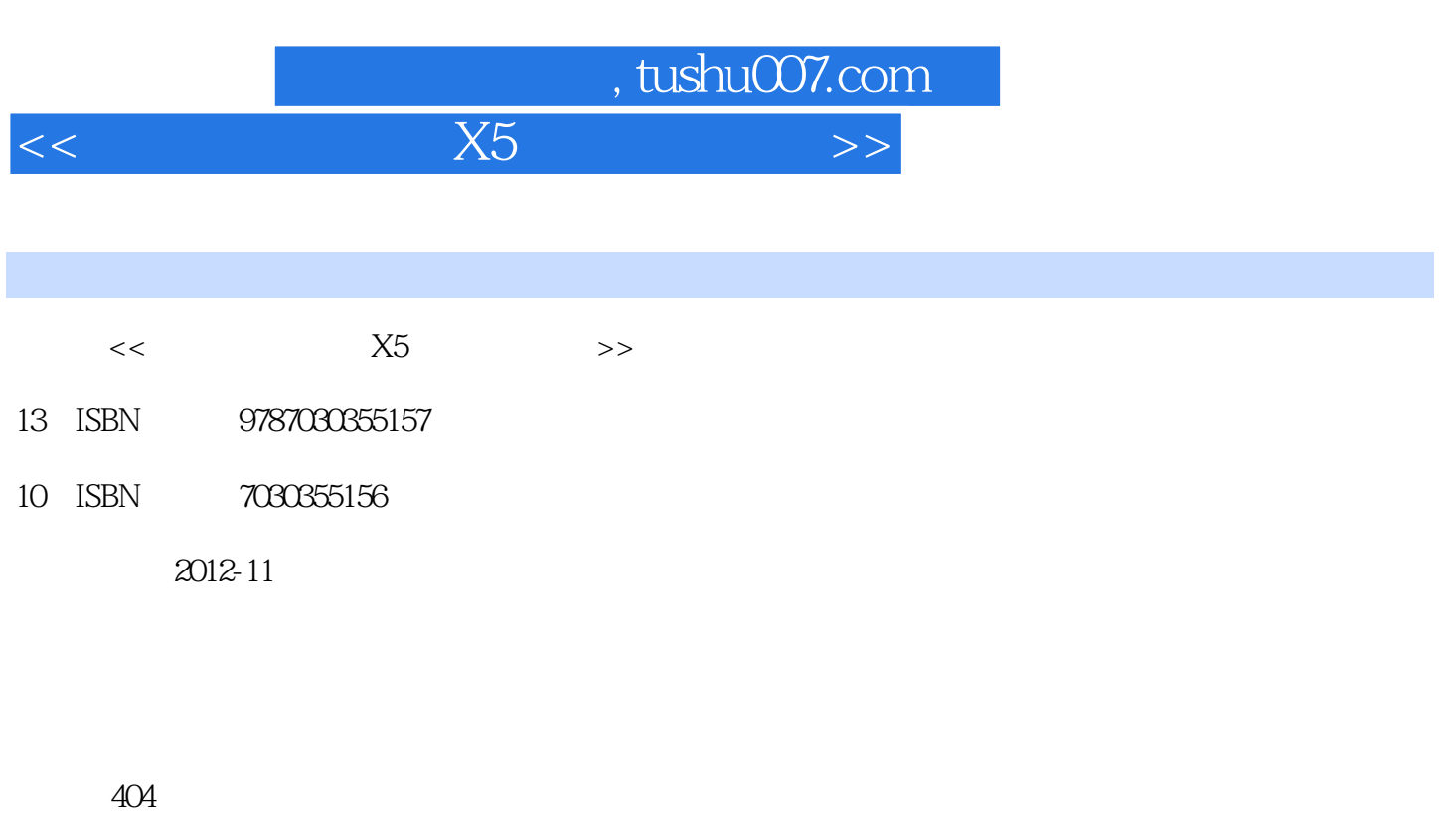

614000

extended by PDF and the PDF

更多资源请访问:http://www.tushu007.com

 $,$  tushu007.com

 $<<$  X5  $>>$ 

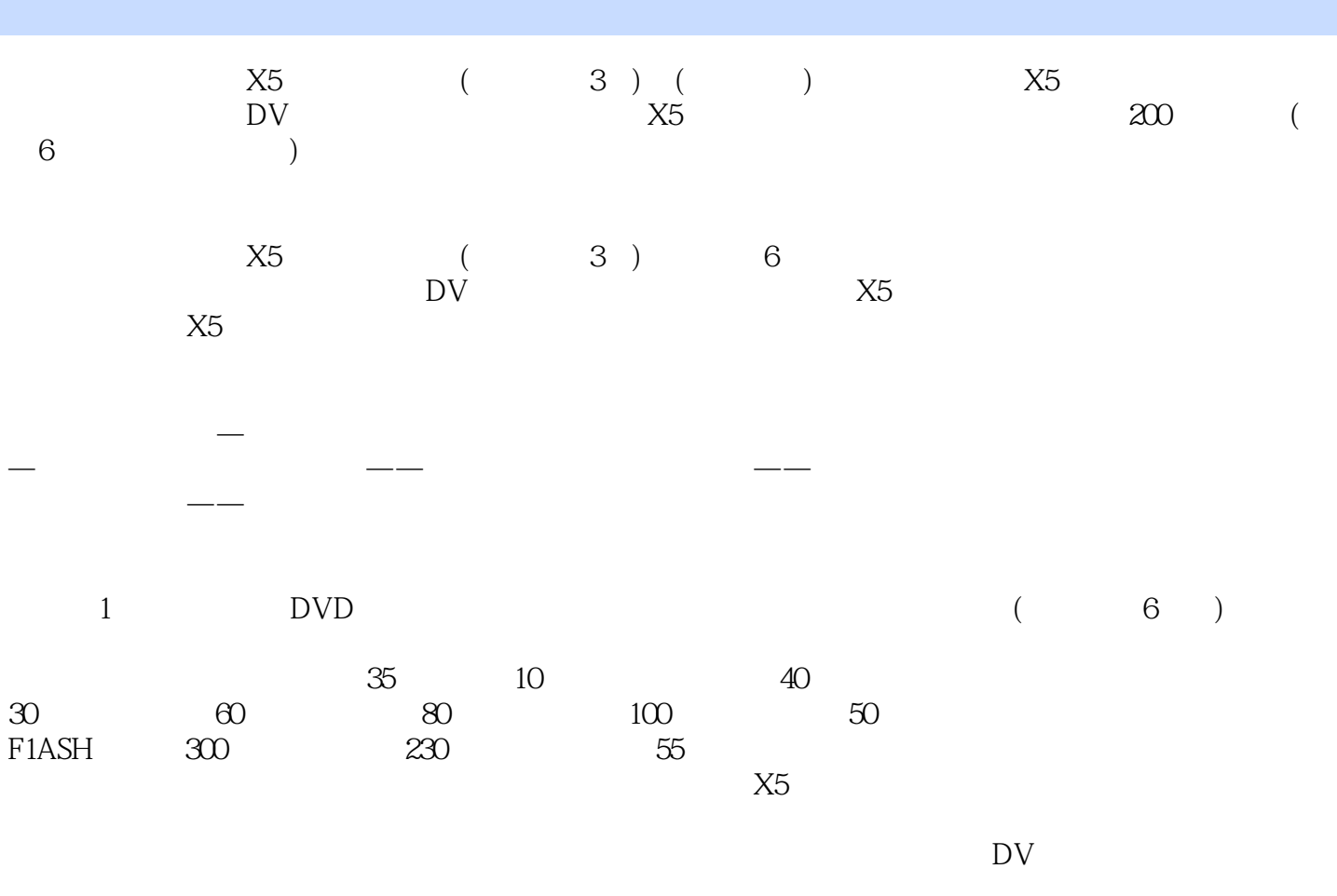

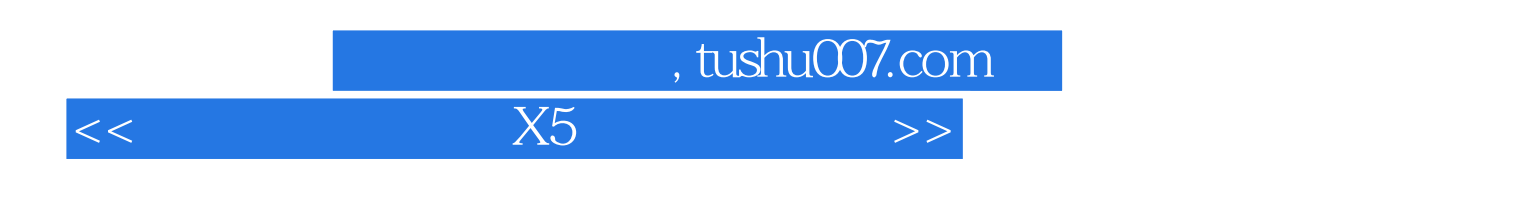

 $X4$  and  $X4$ 

 $,$  tushu007.com

 $<<$  X5  $>>$ 

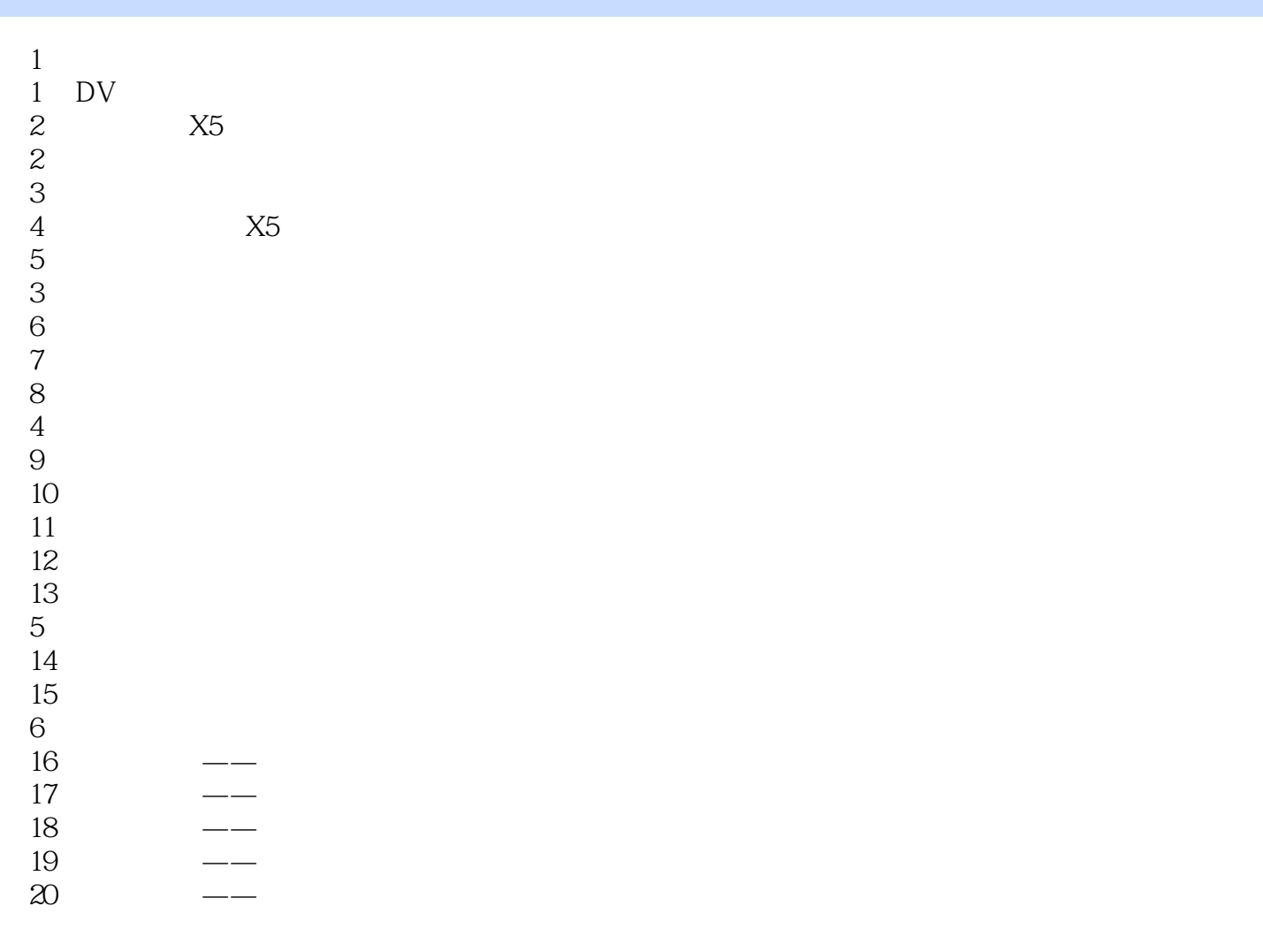

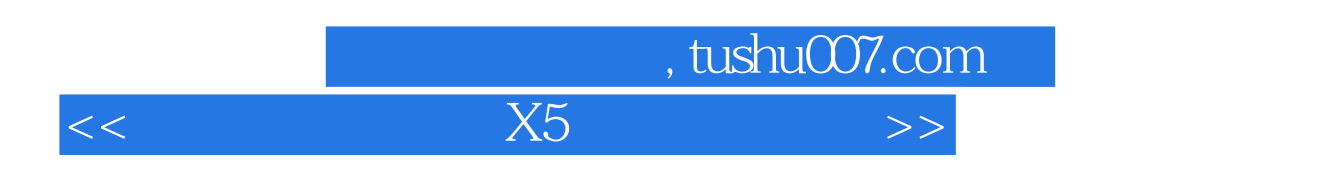

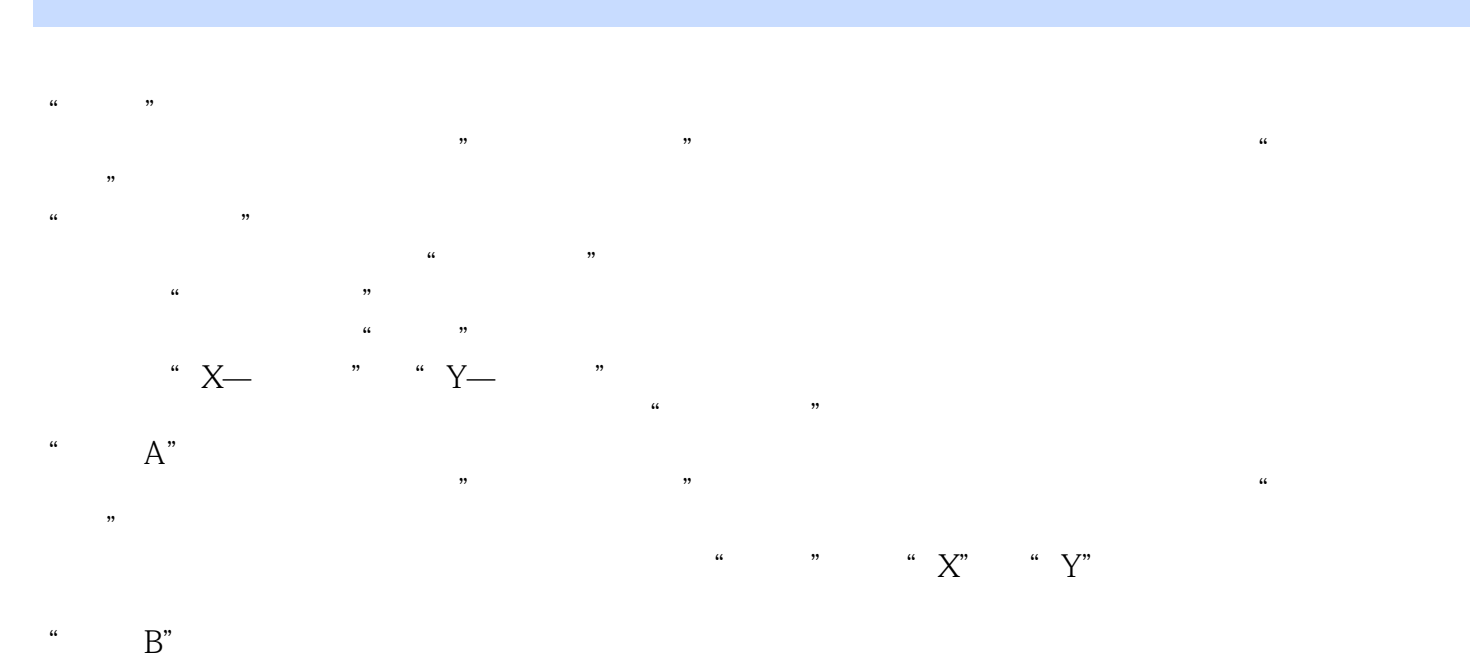

 $9.57$   $\qquad \qquad --$ 

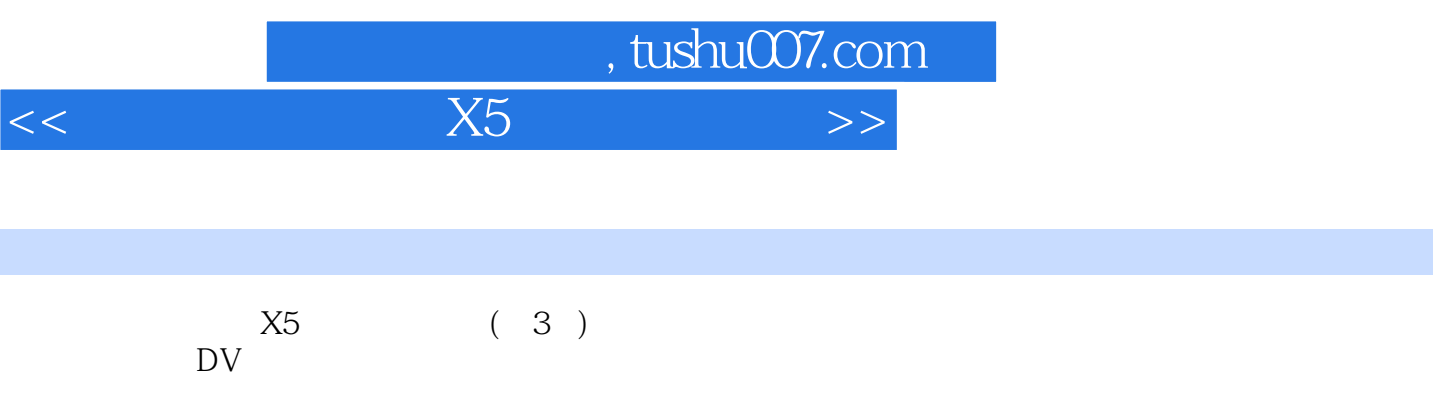

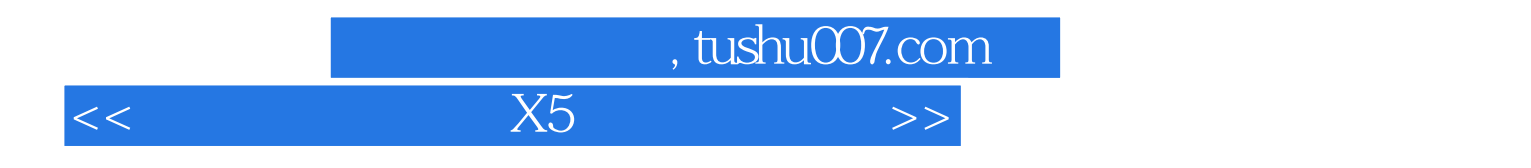

本站所提供下载的PDF图书仅提供预览和简介,请支持正版图书。

更多资源请访问:http://www.tushu007.com